### **12" x 16" Canvas**

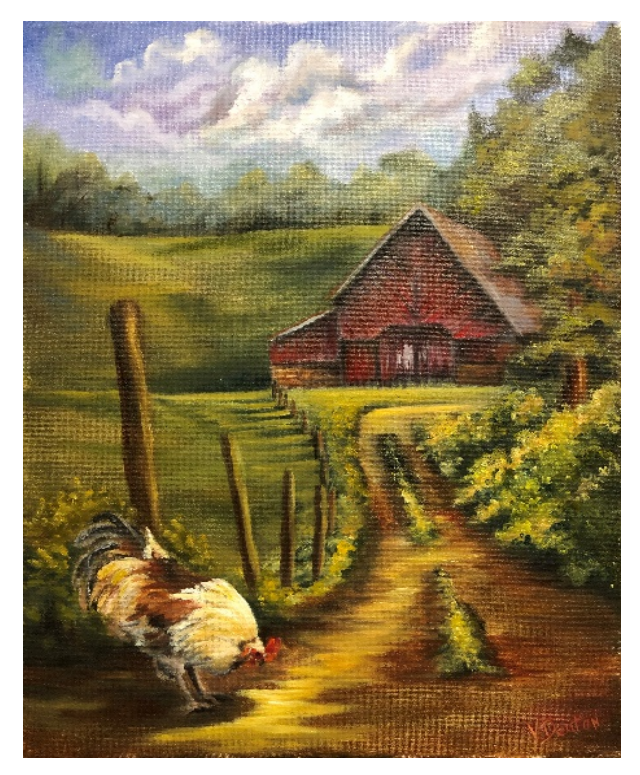

### **Colors Used:**

- Titanium White (TW)
- Indian Yellow (IY)
- Yellow Ochre (YO)
- Cadmium Red (CR)
- Alizarin Crimson (AC)
- Burnt Sienna (BS)
- Burnt Umber (BU)
- Ivory Black (IB)
- Sap Green (SG)
- Ivory Black (IB)
- Prussian Blue (PRB)

#### **Canvas Prep**

On a 12" x 16" canvas trace the pattern onto the canvas using black transfer paper.

Next put a very thin, even coat of a painting medium over the entire canvas. Make sure this is very thin and even. You can use any painting medium (liquid clear, 1/4 linseed oil mixed with 3/4 odorless

#### **Brushes Use:**

- 1" wide background or chip brush to apply medium
- $3/4$ " Flat (#16)
- small (1/4") filbert for details (#4)
- #2 or #3 Liner
- Small Fan brush
- Small mop
- Palette Knife (for mixing colors)

**Mixes:** I always try to create various value streams of color, not mixing solid colors but having marbled colors, starting from dark to light. That way I can pick up various shades, without mixing, as I go.

- SG + Black (very dark green)
- $SG + IY + TW$  (pale yellow/green)
- CR+IB = various shades of rusty red
- Other brush mixes

thinner, walnut oil mixture, etc.). The idea here is to make the paint go on easier and thinly and allow for blending of colors right on the canvas. **Be sure not to use too much**. Take a paper towel and gently blot most of it off by putting the paper towel on the canvas and brushing over it firmly with your chip brush. This will take off just the right amount.

#### **Painting Instructions**

#### **Always refer to your reference photos often to see placement of colors, etc.**

**Sky:** Using a ¾" wide flat brush and mixtures of PRB and TW fill in the sky loosely. Although the amount of paint to vary which will give you light and dark areas. Mix in tiny amounts of AC to create light purple areas as well. Next add TW to the corner of a fan brush (or the ¾" flat brush) and create the tops of cloud formations. Don't worry about the bottom edges of the clouds. I start at the top and use just the corner of the brush and using a circular motion do the first layer of clouds. Then using VERY LIGHT STROKES with only the **very tip of the mop brush** blend the bottom of the cloud into the background. Continue with the fan brush and the next layer of cloud bank. Then mop the bottom of that layer. Once all the cloud formations are in place you can go back with the fan brush and add a little extra white to the top of the clouds and maybe a hint of IY+TW or TW+AC. Keep these other colors very light.

**Background Trees:** Next use the ¾" flat brush and the dark green mixture to base in the line of trees at the top of the hill. *Don't use much paint*, this is just the underpainting that will allow us to use the highlight colors to create the tree shapes.

Continue this dark color into the right taller trees and down the side of the.

**Background Tree Highlights:** Using the medium and light shades of green mixes to add few highlights to the right and top edges and tops of tree shapes. Be sure to leave plenty of dark areas and create shapes of lighter areas, not individual leaves. These trees are too far away to see leaves, just areas where the light will reflect on shapes. Go back and pick up a little of the light purple and light blue paint that you did the sky with and bring some of the sky down into the trees here and there. Look at your reference photo.

The area right above the roof has a larger tree shape, so add some larger shapes of medium green and light greens here. Look at the reference photo. Add the lightest colors toward the top. Brush mix some of the sky blue mixture into your medium green color to create some low-lights (shadows in darker areas). This lets you create leaf shapes for the side of the tree that is in shadow.

**Large Tree**: There is a large tree to the right of the barn. It has a tree trunk and limbs. Paint these in using BS + IB for a dark brown. Highlight with a touch of YO on the right side. Not too much since this area will be mostly in shadow under the tree. Next add the highlights to the dark green keeping the shapes looking like clumps of leaves, not individual leaves. Do NOT cover up all the dark. The area to the right and towards the bottom the tree should remain darker. Mixing in some of the blues into the green will help keep this looking like it is in shadow.

**Hill behind the barn:** Starting at the top of the hill with light green and using the ¾" flat brush sweep in various shades of green. Keep the brush strokes fairly level with the top of the canvas and then at a

slight angle as they come down the hill. If you have brush strokes that are at too much of an angle it will make the hill look too steep. The light will be brighter at the top and get various shades of darker/lighter green as it comes down. Next to the barn, especially at the base it needs to be darker. Look at the reference photo for color placement.

**Barn:** The barn is very easy to create with strokes of various shades of red. The lines in the pattern show how the boards are laid out on this barn. Use a small filbert (about ¼" wide) and CR+IB. Start under the eaves with a very dark red/black. Keep it dark under the top section above the barn door and at the top of the other sections of the barn. Stroke in the boards with a medium red (CR+IB) and highlight the ends in CR. There are sections that are made of rock/blocks. Undercoat these in BS+YO and then highlight with YO and YO+TW. Add a few strokes of white on the front of the barn door if you want to make it look weathered.

See the reference photo for details.

**Road:** The road is created using various shades of YO, YO+BS and BS+IB. Start with a small filbert and place the brighter YO towards the very back of the road. This can be highlighted with a touch of IY+TW right near the barn and the left side of the road.

As the road comes down it fades to YO+BS and then BS+IB for the dark areas. Notice that right along the road there are weeds and bushes. Keep the color dark right along the edges of these areas. There are weeds growing in the middle of the road as well, so there will be shadows on the left side of these.

Keep the shadow under the rooster dark as well. Add a brighter highlight (IY+TW) in front of the rooster and on the left side of the road leading up to the rooster.

**Fence area and grass along the road:** Start with the green areas to the right of the fence. Using the ¼" filbert fill this area in with medium green. The highlights of light green will indicate where the light might be streaming thru the fence posts, so add touches of light green in lines to indicate that light between the posts and dark green where the posts stand to show a shadow. Look at the photo for an idea of how long these shadows are.

The grass is lighter near the barn and along the back edge of the field.

The line of weeds along the left side of the road can be started with some dark green. Just touch in rough strokes of medium green and lighter green to show where the light might touch the tops of these weeds. Keep the edge next to the road dark.

As the weeds on the right of the fence get closer to the road they get taller. Right behind the rooster are taller weeds as well and will get some highlight towards the top edges.

**Fence Posts**: Add fence posts with BU and add a touch of BS to the center. Add highlights of YO and YO+TW to the right sides.

**Bushes on the right:** The bushes on the right of the road are based in dark green and then the tops are highlighted with lighter greens. The light is coming from the right, so only the tops of these bushes will be highlighted.

**Rooster**: Use the close-up of the rooster to see the color placement. The dark areas are painted first and then the lighter feathers can be stroked in over the dark areas.

Start with a small filbert brush (1/4" wide) and IB to stroke in the dark tail feathers. Use BU to add some dark in the legs, and a few places around the head. Next use BS+IB to fill in and stroke in some darker rust colored feathers. The next color for the feathers is YO, then YO+TW then finally a few TW. Keep all the feathers going in the direction they grow and refer to the photo often.

**Legs**: the legs are BU highlighted with a little BU+TW

**Head**: Use a liner brush for the head. The top of the head is YO then a touch of YO+W for highlight on the top. The comb and wattle are AC highlighted with a touch of CR. The eye is just a dot of IB.

The last thing I always do to any painting is step back and look at it from a distance. Do I need to lighten any of my lights or darken any of my darks.

I hope you enjoyed this painting. Check out my other packets on my website.

## **FREE RANGE BY GINI DEATON** April 2, 2019

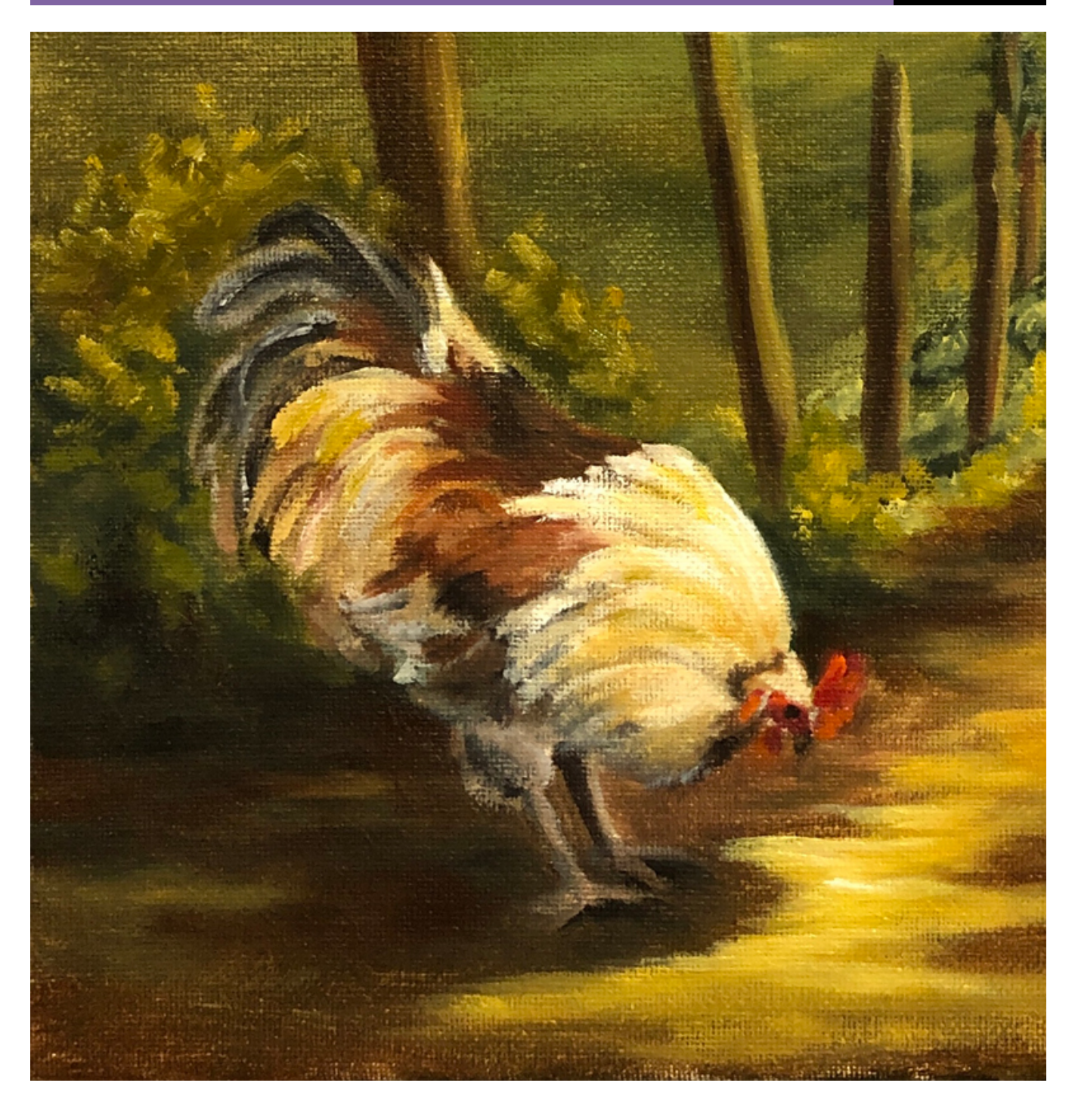

# **FREE RANGE BY GINI DEATON** April 2, 2019

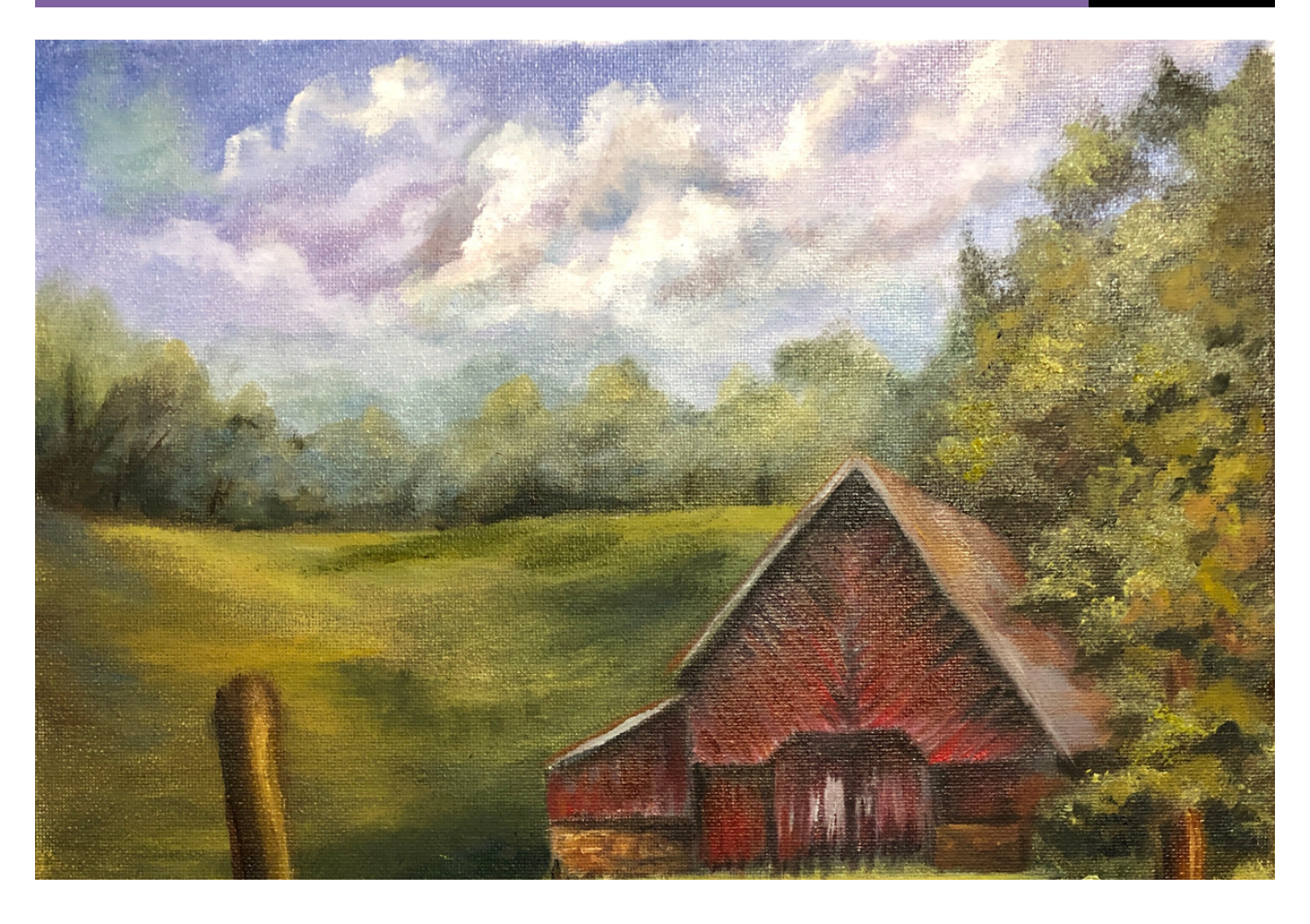

## **FREE RANGE BY GINI DEATON** April 2, 2019

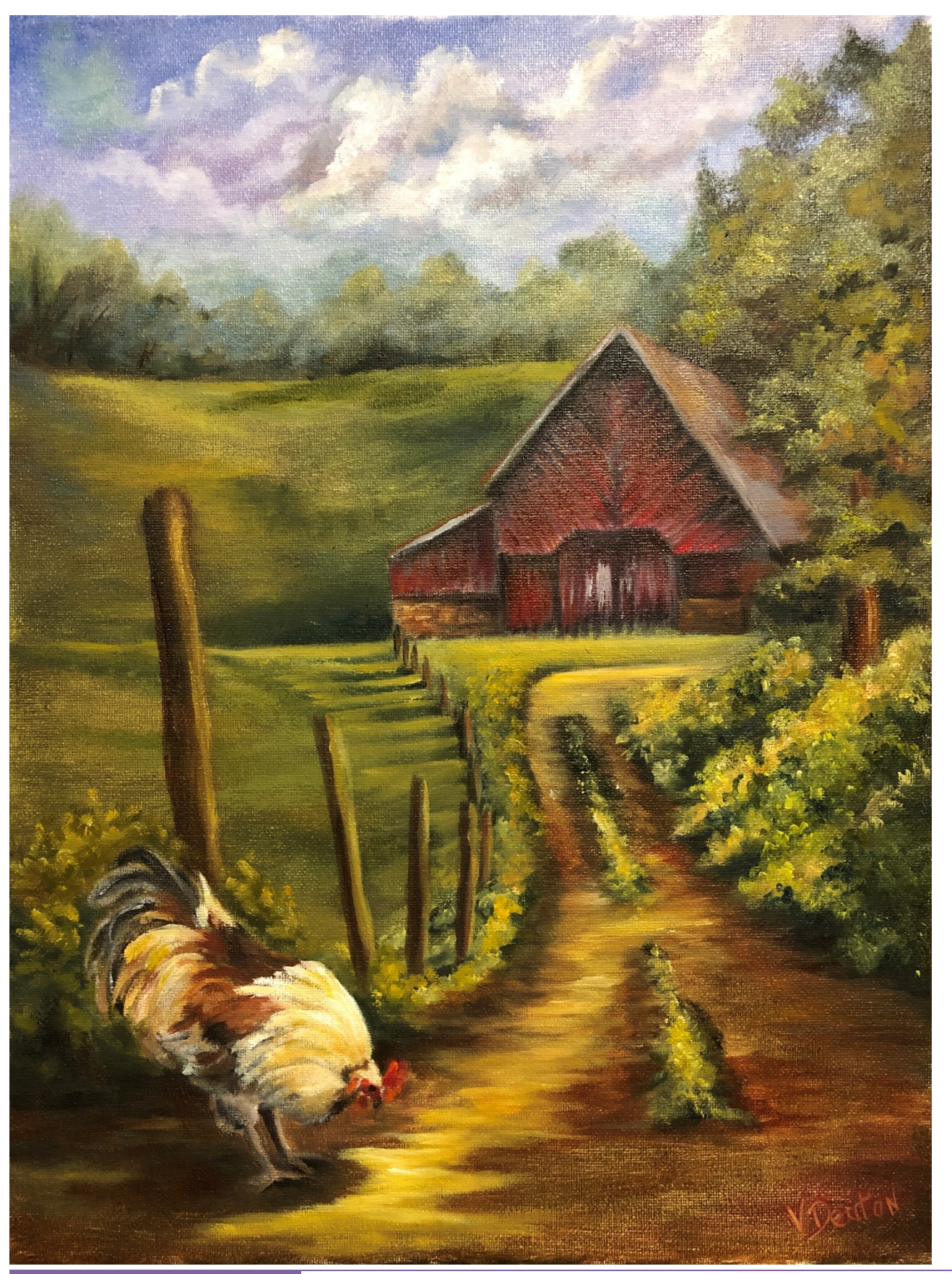